#### **Foo Dockable Panels Crack Free Download [Mac/Win]**

## [Download](http://evacdir.com/auberge/dowall.pajeau?ropes=ZG93bmxvYWR8dkIyTmpnMWJIeDhNVFkxTkRVMU9UY3dNbng4TWpVM05IeDhLRTBwSUhKbFlXUXRZbXh2WnlCYlJtRnpkQ0JIUlU1ZA&saudis=Zm9vIGRvY2thYmxlIHBhbmVscwZm9&pirated=sketches...)

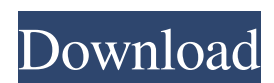

**Foo Dockable Panels Crack Activator Download PC/Windows [2022-Latest]**

A simple dockable panel that you can use to display lyrics and song information. The plugin supports files that are formatted according to the common Lame MP3 format, so all songs that you have in your hard drive can be viewed by this component. By using the right-click menu, you can add information such as lyrics,

song details and bookmarks. A simple dockable panel that you can use to display lyrics and song information. The plugin supports files that are formatted according to the common Lame MP3 format, so all songs that you have in your hard drive can be viewed by this component. By using the right-click menu, you can add information such as lyrics, song details and bookmarks. A simple dockable panel that you can use to display lyrics and song information. The plugin supports files that are formatted according to the common Lame MP3 format, so all songs that you have in your hard drive can be viewed by this component. By using the right-click menu, you can add information such as lyrics, song details and bookmarks. A simple

dockable panel that you can use to display lyrics and song information. The plugin supports files that are formatted according to the common Lame MP3 format, so all songs that you have in your hard drive can be viewed by this component. By using the right-click menu, you can add information such as lyrics, song details and bookmarks. A simple dockable panel that you can use to display lyrics and song information. The plugin supports files that are formatted according to the common Lame MP3 format, so all songs that you have in your hard drive can be viewed by this component. By using the right-click menu, you can add information such as lyrics, song details and bookmarks. A simple dockable panel that you can use to display

lyrics and song information. The plugin supports files that are formatted according to the common Lame MP3 format, so all songs that you have in your hard drive can be viewed by this component. By using the right-click menu, you can add information such as lyrics, song details and bookmarks. A simple dockable panel that you can use to display lyrics and song information. The plugin supports files that are formatted according to the common Lame MP3 format, so all songs that you have in your hard drive can be viewed by this component. By using the

**Foo Dockable Panels Crack**

The KEYMACRO plug-in enables you to record and reproduce keys in your favorite

audio player. It is easy to use and is compatible with the most popular audio players, such as foobar2000.

KEYMACRO Installation: KeyMacro is available as a ready-made installer. Once you have installed the plug-in, you can

enjoy the functionality from any application by simply activating the plugin from the 'View' menu. I made this addon

in the summer of 2010, when I was preparing a graduation presentation. The addon contains a small routine to record and play music. By pressing the left button of the mouse (LMB), the music is recorded and after releasing the mouse button, the audio file is played. You may use the right button of the mouse (RMB) to change the song. You can also change the volume by

## pressing the RMB button. In this way, you can switch songs from a track in the player to the Sound Recorder. The addon is quite simple to use and it enables you to save a lot of time by recording music on the go.

By pressing the RMB button, you can

change the current song in the player. Hello, This addon is a demonstration of

OpenSound Control API. It is not an addon. This is a PLC programming. This addon shows how it can be used in music application. By activating the OpenSound Control API in foobar2000, we can control any music and microphone (mic) through the PLC API. It is easy to understand by using this tutorial. In foobar2000 API, we can find following cmdlet to activate the API. Enable-PlcCommand Thank you for

your interest! KOReader is a text to speech addon for foobar2000. It reads text files containing music lyrics. This can be a useful feature if you use foobar2000 as your audio player and have trouble reading lyrics from the album. The lyrics file must be named exactly like the audio file, so that the addon can read and play the file correctly. By default, the addon loads the lyric file before the audio. By pressing the

RMB button, you can switch between audio and lyric files. You can also open the lyrics file by pressing the LMB button. This will enable you to hear the lyrics. To set the playback speed, simply right-click the current play button and select the speed you want from the menu. 1d6a3396d6

foo dockable panels is an addon for for foobar2000 that enables you to create an unlimited number of floating panels and attach them to the main window of the popular audio player. Easy installation and option accessibility Installing the plugin in foobar2000 is a simple task, since all you have to do is move the downloaded DLL file into the 'Components' folder. The plugin can be quickly accessed via the 'View' menu, which enables you to create a new panel with just a click. Place multiple docks containing lyrics and song information foo dockable panels can prove useful in various situations. For instance, you can use panels in order to display the

lyrics of the song that is currently playing in foobar2000, which enables you to conduct karaoke sessions at home. However, in order to do so, a lyrics extraction plugin is required. Actually, any information that you might want to place in a panel requires a specialized component, activated using the right-click menu in a panel. As mentioned above, there is no restriction on how many panels you can create, so you can have one panel with the lyrics and the other with song details. Panels can be attached either to the main window of the application or to each other. Panel customization options There are various customization possibilities that this plugin offers. As such, you can hide the title bar of the panel window, hide its

# 'close' box, customize its title or remove the window frame. Furthermore, panels can be collapsed near the main window of

foobar2000 in order to avoid occupying desktop space when not used. Useful foobar2000 plugin to display song data foo dockable panels can prove useful in karaoke sessions, since it can work alongside lyrics extraction addons in order to read song lyrics. By keeping the panels docked to the main window of the audio player, it provides information at a glance about the playing song. How to add a watermark in Photoshop Just the part before the title! published: 10 May 2014 How to make a watermark in Photoshop for free - No paywall How to make a watermark in Photoshop for free - No

paywall This is my first tutorial and ever if thats the case of anything went wrong. if you enjoyed this video please like and subscribe for future updates.  $==-=-=-$  is the description of the link  $==-=-=-=-$ 

**What's New in the?**

For anyone who wants a no-nonsense, easyto-use plugin for foobar2000 that lets you create an unlimited number of floating panels, foobar2000 dockable panels is the plugin you need. By creating panels using the 'Create' menu and attaching them to foobar2000 using the 'View' menu, you can easily display lyrics, song information or other data on any panel. Description: For anyone who wants a no-nonsense, easy-touse plugin for foobar2000 that lets you

## create an unlimited number of floating panels, foobar2000 dockable panels is the plugin you need. By creating panels using the 'Create' menu and attaching them to foobar2000 using the 'View' menu, you can easily display lyrics, song information or other data on any panel. The New Game IDE is an addon for the free, crossplatform video game development system Java ME. This addon provides an easy to use, fully featured IDE for developing

games, applications and other Java ME applications. It supports source code editing, resource management, external tools and resources and allows for game creation in the so-called... Description: This plugin integrates popular alarm clock with MyNewsDesk. It starts your

MyNewsDesk when the alarm clock rings. The plugin allows to select an alarm clock in the list of MyNewsDesk alarm clocks. This plugin allows to create a menu item in MyNewsDesk. Keywords: alarm clock, notification, alarm clock, MyNewsDesk, menu, plugin Advertisements Description: When a user starts a new email, an automatic download will start of an attachment that can be downloaded from the web. Attachment download is started automatically when mail is opened. This is done with a JAR file from the attachment. Keywords: mail, attachments, email, attachment Description: The SQL control panel for MySQL allows the configuration of database connections and their properties and allows you to create a new

## database. It also provides access to SQL dumps and backups of tables and databases. Keywords: sql, control, panel, database, table, backup, dump Description: This tiny Firefox extension adds

functionality to web page links. It opens a new tab containing information about the web page, a short description, the Web site and the title of the page on a web page when you click on a link on a web page. Keywords: link, click, web, page, open, tab, description, on, web site Description: The IpupMenu addon allows you to easily navigate your computer while browsing the web using an Internet Explorer-like tool. This tool provides you

One of the key selling points of the XSE is that it's a low-power processor. So far I've seen a few reports that XSE is rated at around 1W in SOTP mode. That's incredible compared to ARM/X86 and in fact almost comparable to the CISC RISC V CPU. The (very) little quibble I have with this is that all power must come from the supplied power supply. The datasheet only mentions the minimum -85W needed for the CPU core and the external power connectors. The STP shows a power consumption of

### Related links:

<https://alaediin.com/wp-content/uploads/2022/06/wylheat.pdf>

<https://super-sketchy.com/manazer-vnc-crack-for-windows-march-2022/>

<https://speedhunters.al/wp-content/uploads/2022/06/orltan.pdf>

<https://2c63.com/malvastyle-usb-repair-crack-free-for-windows-april-2022/>

<https://www.odooblogs.com/wp-content/uploads/2022/06/valgavr.pdf>

<https://www.bigdawgusa.com/biztalk-typed-bam-api-generator-crack-with-product-key-for-windows/>

<https://luxvideo.tv/2022/06/07/winpst-outlook-duplicate-remover-crack-free-x64/>

<https://lombard-magnet.ru/wp-content/uploads/2022/06/foralis.pdf>

<https://hiweb.ch/advert/receptio-crack-lifetime-activation-code-2022/>

<https://dig-tal.com/looklan-2-50-crack-activator-download-3264bit/>

[https://jibonbook.com/upload/files/2022/06/Y4UqIwrAxnRmyORQNGnn\\_07\\_70d796f063062efe030747cd791f015a\\_file.pdf](https://jibonbook.com/upload/files/2022/06/Y4UqIwrAxnRmyORQNGnn_07_70d796f063062efe030747cd791f015a_file.pdf) <http://geniyarts.de/?p=1788>

<https://paulinesafrica.org/?p=72355>

[https://www.b-webdesign.org/dir-](https://www.b-webdesign.org/dir-wowonder/upload/files/2022/06/64O9K29JaJ7ddYjrcbDA_07_70d796f063062efe030747cd791f015a_file.pdf)

[wowonder/upload/files/2022/06/64O9K29JaJ7ddYjrcbDA\\_07\\_70d796f063062efe030747cd791f015a\\_file.pdf](https://www.b-webdesign.org/dir-wowonder/upload/files/2022/06/64O9K29JaJ7ddYjrcbDA_07_70d796f063062efe030747cd791f015a_file.pdf)

<https://staging.sonicscoop.com/advert/list-links-crack-download/>

<https://xn--xvaos-qta.net/wp-content/uploads/2022/06/filtale.pdf>

<https://www.websitegang.info/wp-content/uploads/2022/06/kalajati.pdf>

<https://whatsatienda.com/wp-content/uploads/2022/06/harkaml.pdf>

[https://flagonsworkshop.net/upload/files/2022/06/tcSrPZDmlGSw6ylSJxdy\\_07\\_1354c9f536ecc8279776bf7682c0f1b2\\_file.pdf](https://flagonsworkshop.net/upload/files/2022/06/tcSrPZDmlGSw6ylSJxdy_07_1354c9f536ecc8279776bf7682c0f1b2_file.pdf)